**Commutateurs et Relais** ---------------------------------------------------. . . . . . . . . . . . . . . . . . . Interrupteur Actionnement Contact de repos ے حق Commutateur 3P ጉ inertiel Commutateur 1P retardé  $\overset{\bullet}{\mathcal{F}}$ Disjoncteur action Interrupteur à ᠊ᢆŢ Contact retardement mercure  $\perp$ Isolateur 3P Isolateur 1P bidirectionel  $\begin{array}{c} \n\mid \ 1 \\ \n\mid \ 1 \end{array}$ Fermeture retardée Interrupteur à Commutateur 2 2 mercure 2 Contact passant positions Disjoncteur 1P fermant Contact à  $\mathbf{\mathcal{L}}$ Commutateur 3 Disjonc. action ⊁ Fermeture à retour permutation Interrupteur 1P positions retardée 2 automatique  $\zeta^{\rm l}$ Commutateur 4 Actionné par flux SPST L.  $\perp$  $\sim$  $\mathbf{I}$ Interrupteur-Fusible positions  $\mathbf{r}$ limiteur Actionnement  $2.$ hydraulique  $\circ$ SPDT Retour Commutateur manuel Interrupteur Reed  $\hookleftarrow$ automatique 2 Actionnement Fermeture bouton- $\blacksquare$ DPST hydraulique 2 Retour poussoir Contacts de relais  $\neg \vdash$ automatique 3 —⊶ ⊶ہ<br>—⊶ ⊶ DPDT Ouverture bouton-Actionné par écoul. Robine de relais Interrupteur-limiteur n/ poussoir **o** gaz o Commutateur manuel 1P 븦  $\mathsf{F}^\mathbf{v}$ Pompe à vis 2 Interrupteur-Relais Contacteur  $\mathbb{U}$   $\Box$ T limiteur n/c manométrique  $\overline{\phantom{a}}$ Bouton-poussoir 2 Disjoncteur  $\ket{\mathbf{r}}$ circuits thermique Blocage de sûreté Actionné par 서 Ţ température Commutateur 2P }-)<br>| Comm. court- $\mathbf{r}$ RCCB-Disjoncteur à circuitant F. position maintenue courant résiduel ∗∗ À effet de  $\bullet$ température  $\left\lfloor \frac{1}{1} \right\rfloor$ Commut. limite de Isolateur 2P  $\Leftrightarrow$ Contact de travail Thermostat proximité . . . . . . . . . . . . . . . **Résistances et Conducteurs** Condensateur Memristor +  $\rightarrow$ Condensateur 3  $\mathcal{M}$ -∕W **WV** Potentiomètre Résistance différentiel (Tondeuse) 2  $\rightarrow$  $-$ mm $-$ Memristor 2  $\neg \nVdash$ Condensateur à Condensateur avec  $\overline{\phantom{0}}$ Autre résistance l'étape réglage variable (US) ₩ Résistance (Contact réglable)  $M$ Résistance variable Magnétorésistance ⊸y∕∕∼– Condensateur  $\rightarrow$ Condensateur avec  $\neg$ ii avec taraudage réglage variable (US)  $yx^2$ Résistance Y. Résistance (Shunter) Transducteur Condensateur Condensateur  $\rightarrow$   $\leftarrow$  $\neg \nvdash$ prédéfinie  $-Wr$ photoconductrice variable (US) (US) Résistance de Varistance  $\mathcal{W}$ Condensateur (symétrique) Condensateurs potentiomètre + Condensateur  $\neg\neg\neg\neg$  $\neg \vdash$ variable (US) électrolytique (US) Potentiomètre Résistance (non ц Nourrir à travers le Condensateur Condensateurs 2 ╫ (Tondeuse)  $-1$ |-⊣⊩ linéaire) condensateur (UK) Condensateur Condensateur <u>Wr</u>  $\pm$ Condensateur + - Résistance (taraudé)  $\begin{array}{c} \rightarrow \uparrow \uparrow \\ \rightarrow \uparrow \uparrow \end{array}$  $\pm$ Condensateur électrolytique multiple - + électrolytique multiple ⅂⊢ multiple ligué (positif commun) - + (négatif commun) **Instruments électriques** . . . . . . . . . . . .  $\bigg\}$ Compresseur à  $\left(\int\right)$ Ampèremètre  $(\pm)$ Générateur Intégrateur  $($  G  $_{_{\prime}}$  $\overline{a}$ Point de sommation anneau liquide Multiplicateur de  $\hat{a}$ Galvanomètre VOR  $\ensuremath{\text{+}}$ Quantificateur Moteur M Varmètre tension Oscilloscope (мм)  $\left(\sum\right)$ Ampèremètre Somme  $A$  $\Delta$ H Delta HZ Z  $\binom{5}{2}$ Générateur de  $V$ Voltmètre Fonction  $\begin{pmatrix} 1 \end{pmatrix}$  $f_{n}$ ) Thermomètre signal **Audio électrique** € Haut-parleur (于) Microphone Microphone 2 ΙI Microphone 4 Ronfleur  $\Gamma$ électrique  $($ +F $)$ Microphone Casque d'écoute Dipôle Microphone 3 Sondeur piézo **Source et Batterie** Source  $\bigodot$ 0  $\diamondsuit$ Courant Dépendant 2 Source DC  $\circledast$ + Source constante  $\Leftrightarrow$ DC Dépendant 3  $\ominus$  $(\ )$ Source idéale - Cellule ╫ Bruit  $\ominus$ DC<sub>2</sub>  $\otimes$ Source AC ∿)∙  $\odot$ AC  $\pm$ Batterie Dépendant Oscillateur  $\odot$  $\langle \rangle$ **Symboles optiques** 愚.  $\mathcal{D}^*$  $\bigoplus$ Afficheur 7 Afficheur 9 LASCR segments segments avec DP Résistance Phototransistron w photoélectrique Afficheur 7 LED |¥=K| Photocoupleur segments avec DP Résistance Cellule solaire  $\boldsymbol{\epsilon}$ photoélectrique 8 Afficheur 9 Résistance LED 2 photoélectrique 2 segments **Chemin de transformation** Terminaison de Chemin de  $\overrightarrow{z}$  $\rightarrow$ F Fil Borne Ligne téléphonique transformation 4 câble Liste des Text Flux de direction Œ terminaux Groupe de tête Fil (droit) T Ligne de télégraphie gauche Text Bus plusieurs Bornier lignes Text Flux de direction Ligne de la vidéo

Ligne à 2 fils

 $\sqrt{}$ 

Câble 2 conducteurs $\sqrt{\ }$ 目目 Groupe de câble Dispositif anti-fuite  $+$ Ligne/câble **Concentrateur**  $\bigoplus$ ligne

 $\frac{1}{1}$ Ligne à 4 fils  $\bigcap$ 

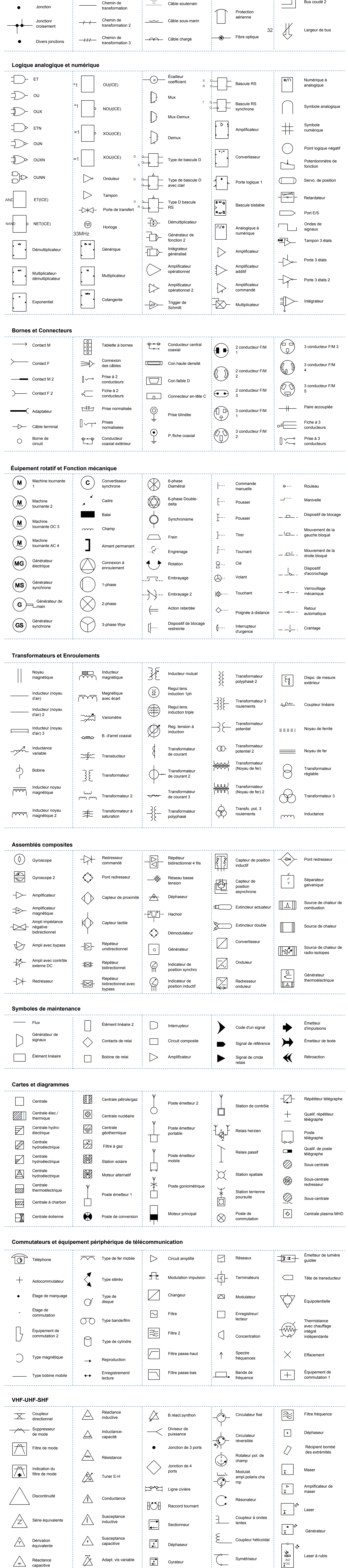

Intitulé

 $\bigcirc$ 

droite Bus coudé Borne 3 phases  $\circ \circ \circ$ plusieurs lignes Flux outware Point de texte Bus droit Flux inware

Bus coudé 1

## Légendes des symboles électriques normalisés | Symboles électriques intuitifs

Le présent document a pour objet de faciliter laréalisation de schémas d'installations électriques.

La documentation détaillée des symboles électriques nous offre un ensemble de symboles pour créer des schémas électriques, l es symboles électriques simples tels que la prise de terre, la batterie, la source de courant, l'accumulateur, le fusible, l'électrode, la résistance, l'atténuateur, le contact, l'antenne, le diode et etc sont tous

compris dans le présente document. Ces symboles sont destinés à définir l'implantation de vos équipements électriques sur votre plan architectural de maison, logement et autres bâtiment domestique.Vous pouvez les téléchargers gratuitements pour réaliser vos

travaux d'éléctricité !

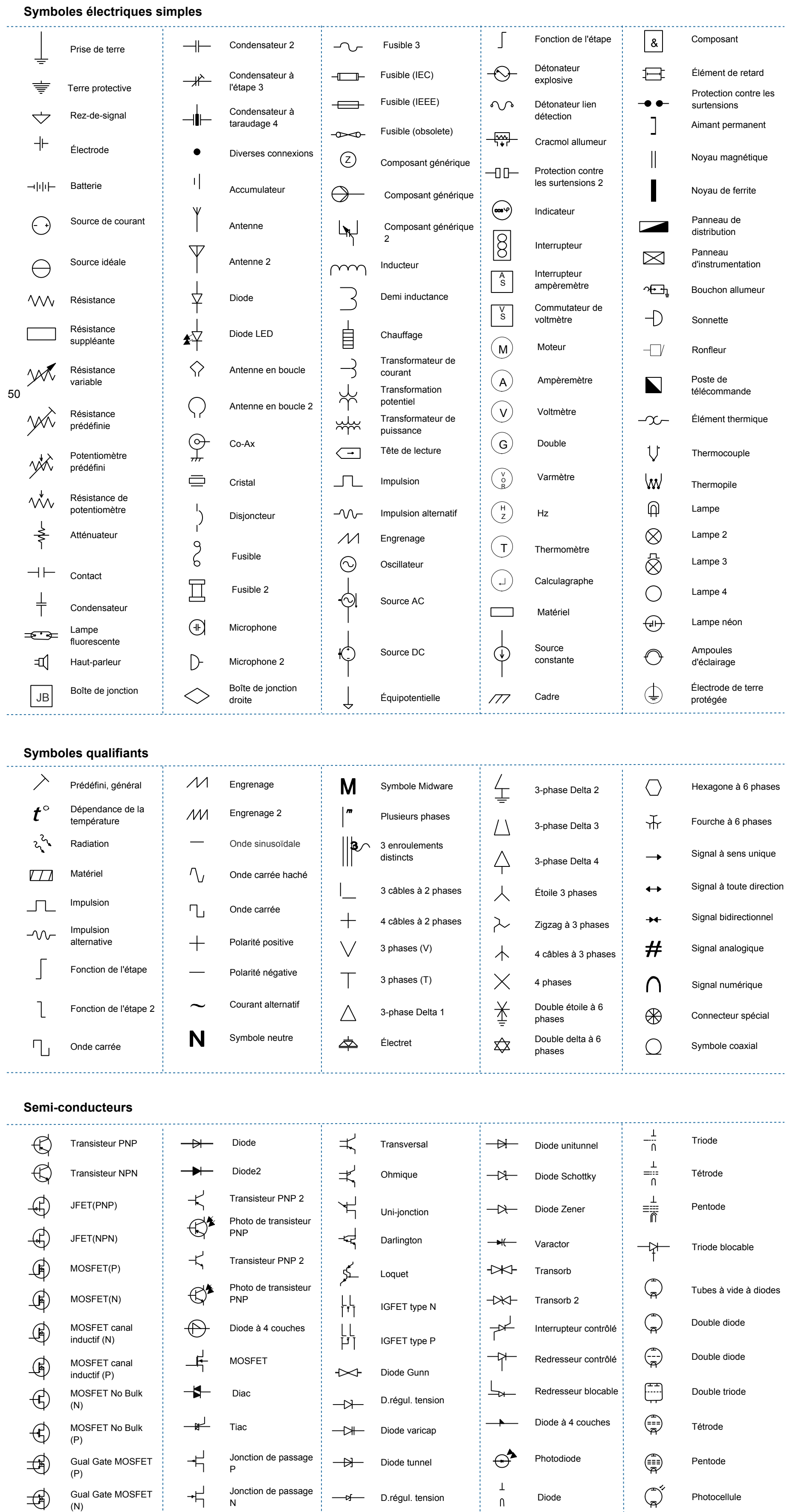

[www.edrawsoft.com](https://www.edrawsoft.com/fr/)